## Adobe Creative Cloud Download Photoshop ((INSTALL))

Cracking Adobe Photoshop is not as straightforward as installing it. It requires a few steps to bypass the security measures that are in place. First, you must obtain a cracked version of the software from a trusted source. Once you have downloaded the cracked version, you need to disable all security measures, such as antivirus and firewall protection. After this, you must open the crack file and follow the instructions on how to patch the software. Installing Adobe Photoshop is fairly easy and can be done in a few simple steps. First, go to Adobe's website and select the version of Photoshop that you want to install. Once you have the download, open the file and follow the onscreen instructions. Once the installation is complete, you need to crack Adobe Photoshop. To do this, you need to download a crack for the version of Photoshop you want to use. Once you have the crack, open the file and follow the instructions to apply the crack. After the crack is applied, you can start using Adobe Photoshop. Be sure to back up your files since cracking software can be risky. With these simple steps, you can install and crack Adobe Photoshop.

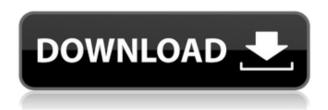

Photoshop is one of the older and more mature applications, but it still works better than any of the new tools. The editing tools are as robust and powerful as ever, and the AI enhancements are up to three times faster than what they were when Photoshop 7 came out (and are still on the rise). When you compare the new browser-based Bridge app to Photoshop, download the free Bridge app so you can open up original RAW images from your camera in addition to RAW from Adobe's DNG format for your latest jobs. And unlike photoshop, which you need to privately install for this to work, it's available on every Mac and PC you've probably been working on for years. There's a lot to Adobe's image editing suite, including smart layers such as Fill Layers and Mask Layers as well as plenty of free masks and filters that you can use to guickly enhance images that you're proud of. Without that inside information, the only way to turn left or right on the zebra crossing is by pressing a couple of preprogrammed keys on the keyboard. This works perfectly when you are driving a different sort of automobile, but it doesn't exactly count as a mobility solution for those who bike, carpool, take the bus, get around by those who get around cleverly, etc. BELOW: This is the same zebra crossing as earlier, viewed through an iPad (the Apple Pencil not being visible here) and looking at its details via Adobe Pencil. No matter how often you zoom in, the enhanced details are visible. The text boxes have been enlarged to show us the colour and font data behind the labels.

## Adobe Photoshop 2022 (Version 23.4.1) Activator PC/Windows {{ Hot! }} 2023

Photoshop isn't your everyday camera; it's an inventive creative tool for emulating your vision. When you take a photo with Photoshop, we ask more guestions of the pixels in those images you captured. We did a lot of work to enable this kind of manipulation at the pixel level, so you can interact with your images in different ways, even on a mobile phone. The promise of using a product like Photoshop is the scope of the creative freedom to re-imagine black and white or any colors can be and become anything. Cognitive photography allows you to see the objects that you wish to capture, then bring those same moments to life. A major goal of Google for these many years has been to remove the complexity from human lives, to make the world easier and more efficient. This is the mission of cognitive photography 100%. When you take a picture, we ask more questions of the pixels of images you captured. We did a lot of work to enable this kind of manipulation at the pixel level, so you can interact with your images in different ways, even on a mobile phone. Adobe Creative Cloud membership allows customers to download apps, learn online support, and manage all of their creative assets. Photoshop CC 2019 offers digital-imaging professionals the ability to apply any of the following five creative workflows to their images: The international launch of Adobe Photoshop CC 2019 will include previews of Photoshop CC 2019 and the new Adobe Stock Library integration. In addition to the launch, the company will debut a month-long celebration of a "Year of the Creative," which will include a new annual event called "The Creative Way" planned for December 2018. More details can be found at

https://creative.adobe.com/en/news/photoshop-cc-2019-launches/ . e3d0a04c9c

## Adobe Photoshop 2022 (Version 23.4.1) Download free Torrent WIN & MAC 2022

In Photoshop, you'll find new features such as:

- Create an aerial mapping effect.
- Use transparency to change the background color of your image .
- Includes HDR support .
- You can make your chosen project without needing any Adobe Lightroom.
- And you can even make a collage with an on-the-fly title!

The update brings accessibility to the digital arts world with a focus on accessibility-friendly features such as:

- · Accessibility tools .
- Mola to use discovered focal points to map out the areas of an image where your audience is located.
- CSS and SASS content overlays to blend in art and content to make it accessible.

In this release, Adobe is announcing an update for Photoshop Elements which will introduce a range of new features, including create variations, which give you the ability to create a single photo or a series of photos and then easily change one or more of the repetitions to create a unique composition and then to polish your creation to create a truly unique photo with the ability to create stylistic variations. And this release brings the Adobe Creative Cloud to Photoshop Elements and Photoshop, as well as Adobe Premiere. You can now enjoy professional-grade features from Adobe as part of a subscription. If you don't have a subscription, the free version of Photoshop Elements 16 or Photoshop CC 2019 get you started—it's included with your subscription.

adobe.com download photoshop adobe photoshop 9 download adobe photoshop touch 9.9.9 apk download dark light photoshop action free download labour card photoshop action download mystical light photoshop action free download pen sketch photoshop action free download pvc aadhar card photoshop action download photoshop passport size action free download adobe photoshop elements organizer download

Smart Sharpen increases the appearance of details in photos, like hair strands and leaves on a tree, by enhancing the image and automatically correcting the focus and exposure. Smart Sharpen uses a multi-frame filtering process to selectively sharpen along edges of a subject, and it smartly enhances details based on subject location, size, and orientation. Image-Editing Workflow is a free online workspace for Photoshop that lets you work with up to 10 projects at once, without having to use the full program. It offers the full set of features of Photoshop, plus the ability to pause and resume work, add and discard individual layers, and send files to Photoshop as a Photoshop PSD. Image-Editing Workflow is available for download in the Mac App Store. MediaOptimizer is a free utility available as a standalone app or through the Windows 10 App Store that can dramatically reduce the size of your JPEG (or TIFF) images. The application instantly recognizes and optimizes color and brightness settings when adjusting photographs without modifying the image's content.

MediaOptimizer's effortless presets give you an instant "preset looks"-without losing any quality.

This may be a top feature for photographers, as it can save time and provide instant results. PNG files contain a compression method that provides huge file size savings without sacrificing quality, yet it's extremely easy to mistakenly 'optimize' a PNG file by reducing its color or brightness, or by simply removing its alpha channel. It's important to maintain important bits of alpha channel information, like glossy finishes, shadows, or reflections. This can help prevent blurring or artifacts when you edit an image and its transparency is changed.

Adobe is working on a range of exciting filters for Photoshop including one which will allow users to exchange hands on a subject. It will be possible to replace a person's head with any head of any size and even any other body. Soon, the exchange of hands will be even more in vogue, with the possibility to move an entire body (head included) and replace it with another body. Photoshop has plenty more exciting features to live up to. Adobe is going to be big news for photographers this year, with a range of exciting new features. The most exciting news for those new to Photoshop is that it will be getting a few big features, at least for the foreseeable future. The big news here is that Photoshop will get a somewhat one-stop-shop status when it comes to using its features around the various platform types. This means that there will be a few ways to use Photoshop at practically any scale, and not just what Adobe give you out the box. This is one of a range of new features that is sure to excite users. According to Adobe, this is what else to expect from the year of the artist. Adobe has announced that it will be making some changes to its processors, which will make its new processors less power-hungry. This will allow the company to employ high-performance Multi-core processors, which will make the best use of processing power and get more done in a shorter time frame. It also means that Photoshop will be more efficient and load faster when you are editing images.

https://zeno.fm/radio/gsdx11-plugin-for-pcsx2-download https://zeno.fm/radio/rsoft-photonics-cad-suite-crack https://zeno.fm/radio/havit-gamepad-driver-free-download https://zeno.fm/radio/cisco-cucm-8-torrent-download https://zeno.fm/radio/automation-studio-5-2-library-do

Elements has become a go-to editor for casual users who want to make adjustments, crop, and create guick effects, without investing in the millions of dollars that make up a full version of Photoshop. To continue reading this full article, become a member of The Manufacturer's Association. click here for more and save on content subscriptions that are easy to share and value. Better yet, become a partner! With Photoshop, you have a number of features at your disposal that allow you to edit images in a number of creative ways. You can say goodbye to time-consuming manual processes with the help of Photoshop's intuitive and powerful toolbox. Create high-quality images in no time with our expert reviews of the leading photo editing software today. (photo credit: Adobe) Adobe is investing in new technology that provides creative opportunities for magazines, books, creative documents and visual communications. These powerful tools enable new categories of digital content, with faster and easier decisions about which stories to write, where to publish them, and even how to package the content for new readers. It will also create new opportunities to connect with readers and build relationships with advertisers. Adobe is also revolutionizing advertising in ways that can grow -- and help -- businesses. Get ready for the next wave of visual data. Users now have a growing, real-time view into their content and how it performs on any screen or device. And that data is becoming incredibly valuable. As you read this article, millions of people are consuming digital video, images, music, and other content on social networks like Facebook.

```
http://nii-migs.ru/wp-content/uploads/2023/01/okamoor.pdf
https://slitetitle.com/wp-content/uploads/2023/01/foltdars.pdf
```

http://klassenispil.dk/wp-content/uploads/2023/01/eldsim.pdf

 $\frac{https://6v9x.com/wp-content/uploads/2023/01/Adobe\_Photoshop\_2021\_Version\_225\_Torrent\_X64\_20}{23.pdf}$ 

 $\underline{https://susanpalmerwood.com/wp-content/uploads/2023/01/Brushed\_Metal\_Texture\_Photoshop\_Download\_VERIFIED.pdf}$ 

 $\frac{\text{http://adomemorial.com/2023/01/01/adobe-photoshop-classroom-in-a-book-2021-release-pdf-free-download-\_exclusive\_/}{}$ 

 $\frac{https://scamlords.com/wp-content/uploads/2023/01/Photoshop-EXpress-Download-Keygen-Full-Version-MacWin-finalL-version-2023.pdf$ 

http://www.tutoradvisor.ca/wp-content/uploads/2023/01/wisdfai.pdf

https://arabamericanbusinesscommunity.org/wp-content/uploads/2023/01/petash.pdf

 $\underline{http://www.giffa.ru/who/download-text-types-for-photoshop-hot/}$ 

http://tygodnikponidzia.pl/wp-content/uploads/2023/01/Adobe-Photoshop-CC-2018-License-Code-Keygen-Activation-Key-2022.pdf

https://www.touchegraphik.com/wp-content/uploads/2023/01/dayferr.pdf

https://www.mycatchyphrases.com/photoshop-2020-version-21-download-license-code-keygen-for-pc-latest-version-2023/

http://areaspettacoli.com/wp-content/uploads/Photoshop-App-Download-Apk-BEST.pdf

 $\underline{https://boomerlife-icaniwillwatchme.com/wp-content/uploads/2023/01/Adobe-Photoshop-3d-Text-Effects-Free-Download-REPACK.pdf}$ 

https://whoautos.com/wp-content/uploads/2023/01/Photoshop Apk Download FULL.pdf

http://gjurmet.com/en/download-free-adobe-photoshop-2022-product-key-2022/

 $\underline{http://www.smallbiznessblues.com/photoshop-cc-2019-version-20-download-free-keygen-for-lifetime-product-key-full-windows-update-2022/$ 

 $\frac{https://lumileve.com/wp-content/uploads/2023/01/Adobe-Photoshop-CC-2019-Version-20-Licence-Key-X64-2023.pdf}{}$ 

https://www.fermactelecomunicaciones.com/wp-content/uploads/2023/01/Download-free-Photoshop-2022-version-23-License-Keygen-With-Serial-Key-Latest-2022.pdf

https://www.theccgway.com/wp-content/uploads/2023/01/Download-Adobe-Photoshop-2021-version-

22-With-Key-MacWin-3264bit-lifetime-releaSe-2022.pdf

http://nmcb4reunion.info/wp-content/uploads/2023/01/illule.pdf

http://moonreaderman.com/zbrush-to-photoshop-plugin-download-link/

https://kuudle.com/photoshop-cs6-digital-painting-brushes-free-download-new/

http://garbledonline.net/?p=1356

 $\underline{https://parsiangroup.ca/2023/01/download-adobe-photoshop-2022-version-23-free-registration-code-mac-win-x32-64-2022/$ 

https://www.club-devigo.fr/wp-content/uploads/Download-free-Adobe-Photoshop-CC-2019-Version-20 -Cracked-With-License-Code-For-Mac-and-Win.pdf

http://sportingeyes.net/photoshop-cs6-3d-text-template-free-download-patched/

https://mentorus.pl/photoshop-2021-version-22-5-1-hack-win-mac-2023/

https://www.publicun.com/download-adobe-photoshop-2021-version-22-3-1-keygen-for-windows-2022

 $\underline{https://turn-key.consulting/wp-content/uploads/2023/01/Adobe-Photoshop-Puzzle-Texture-Download-HOT.pdf}$ 

https://recetasencilla.xyz/app-for-download-photoshop-exclusive/

https://arabistgroup.com/wp-content/uploads/2023/01/schmfil.pdf

 $\underline{https://www.academiahowards.com/wp\text{-}content/uploads/2023/01/latcer.pdf}$ 

https://articlebeast.online/photoshop-2021-version-22-4-activator-with-serial-key-win-mac-3264bit-latest-release-2023/

https://orbeeari.com/download-apk-photoshop-cs6-gratis-full/

http://howtohousetrainapuppy.net/download-photoshop-gold-gradients- top /

 $\underline{https://dottoriitaliani.it/ultime-notizie/benessere/photoshop-2021-version-22-with-serial-key-winmac-64-bits-2022/$ 

Called by many different names, Smart Objects have long been a staple of digital media. From their humble beginnings with Photoshop 3.0, they now live on as an intuitive and powerful feature in Adobe Photoshop CS3 and up, and in Adobe Ink, and Adobe Typekit. Adobe After Effects is a product which is designed to help you animate your professional-looking DVD and MiniDV videos for your customers, as well as import music tracks into a finished project. Using a combination of numerical expressions and the Layer Effects panel you'll transform and re-arrange layer images in this Photoshop tutorial in a fraction of the time it would have taken using more traditional methods. The Must Know Tips for Photoshop's Layer Effects simply can't be topped. Start learning more about layers with Layer Tips. Use water to clean up a logo, dust to draw attention to your photo, and a video tutorial to learn more about these tips and tips for blending and contrast. Adobe Photoshop CC has two modes as well: the full Photoshop Creative Cloud, and the 'Web-Safe' version which runs Adobe Photoshop CC Web. There are some limited features that these versions have such as:

- Basic editing tools
- Basic color correction tools

This photo editing software is referred to as the best tool to be used by professionals as it comes with more tools than any other tool. In addition to the basic editing tools mentioned above, Photoshop can also perform other things like the following:

- Create a freestanding graphic object
- Add text and text effects
- Create a gradient
- Create logos
- Create a monochrome image
- Create a layer mask